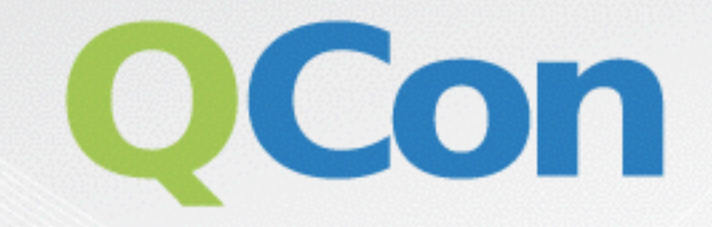

# Please evaluate my talk via the mobile app!

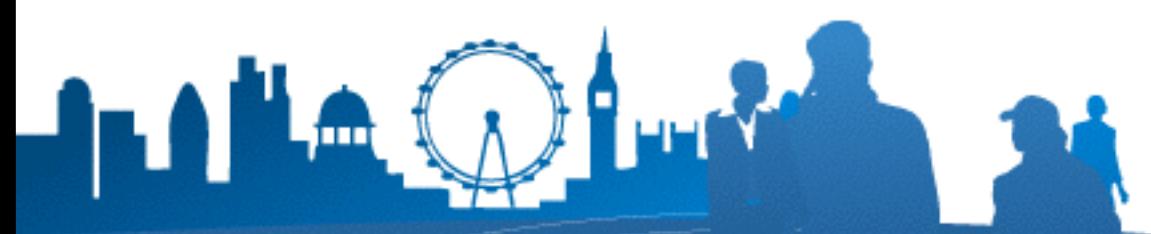

INTERNATIONAL SOFTWARE DEVELOPMENT CONFERENCE

# Sensors aren't enough

Mo Ramezanpoor Six to Start @mohsenr

# Agenda

#### **A look at fitness tracking apps**

- Tailored data processing
- Adapting the UI

#### **Overcoming device limitations**

- Reducing battery use
- Keeping the app alive

#### **Handling sensor data**

- Keeping track of time
- Distance calculation

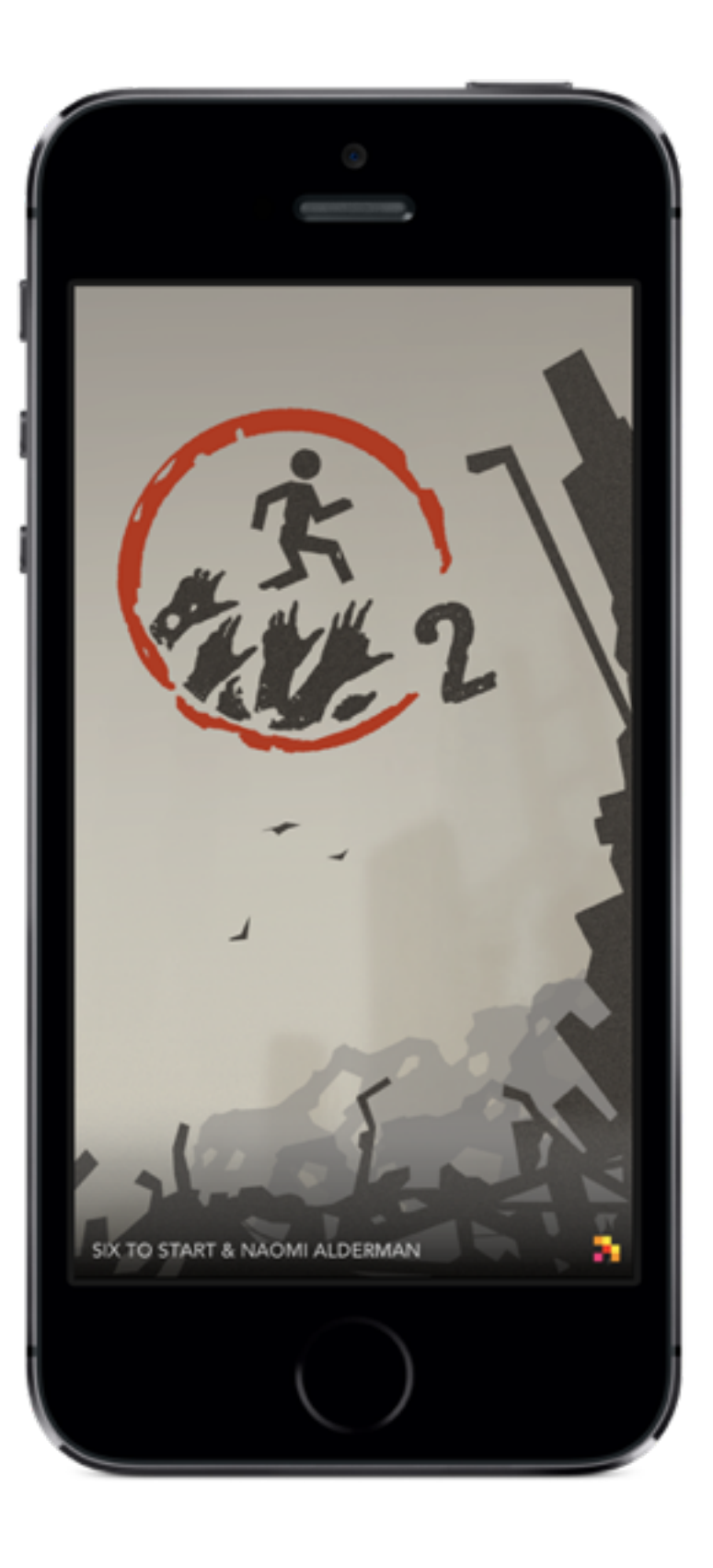

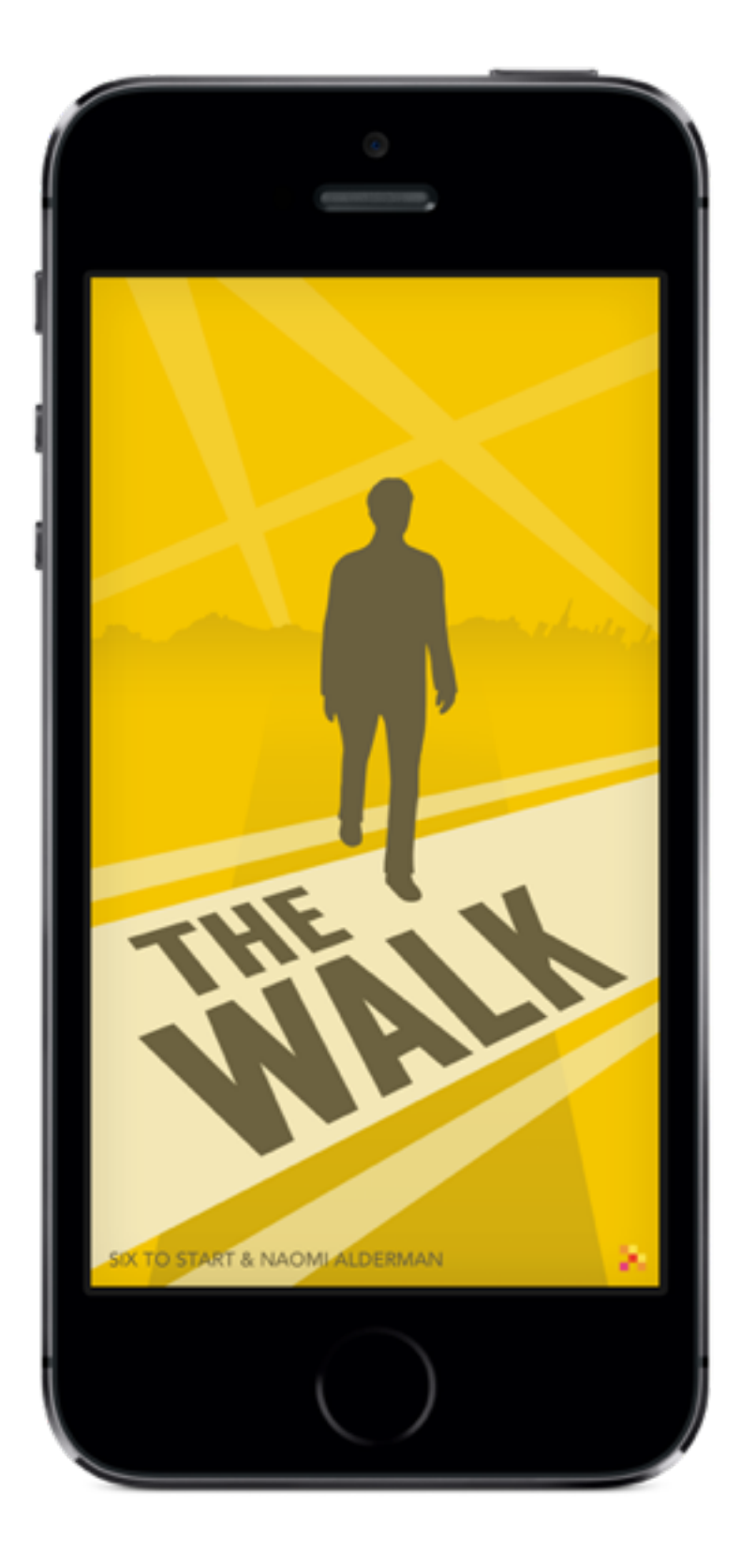

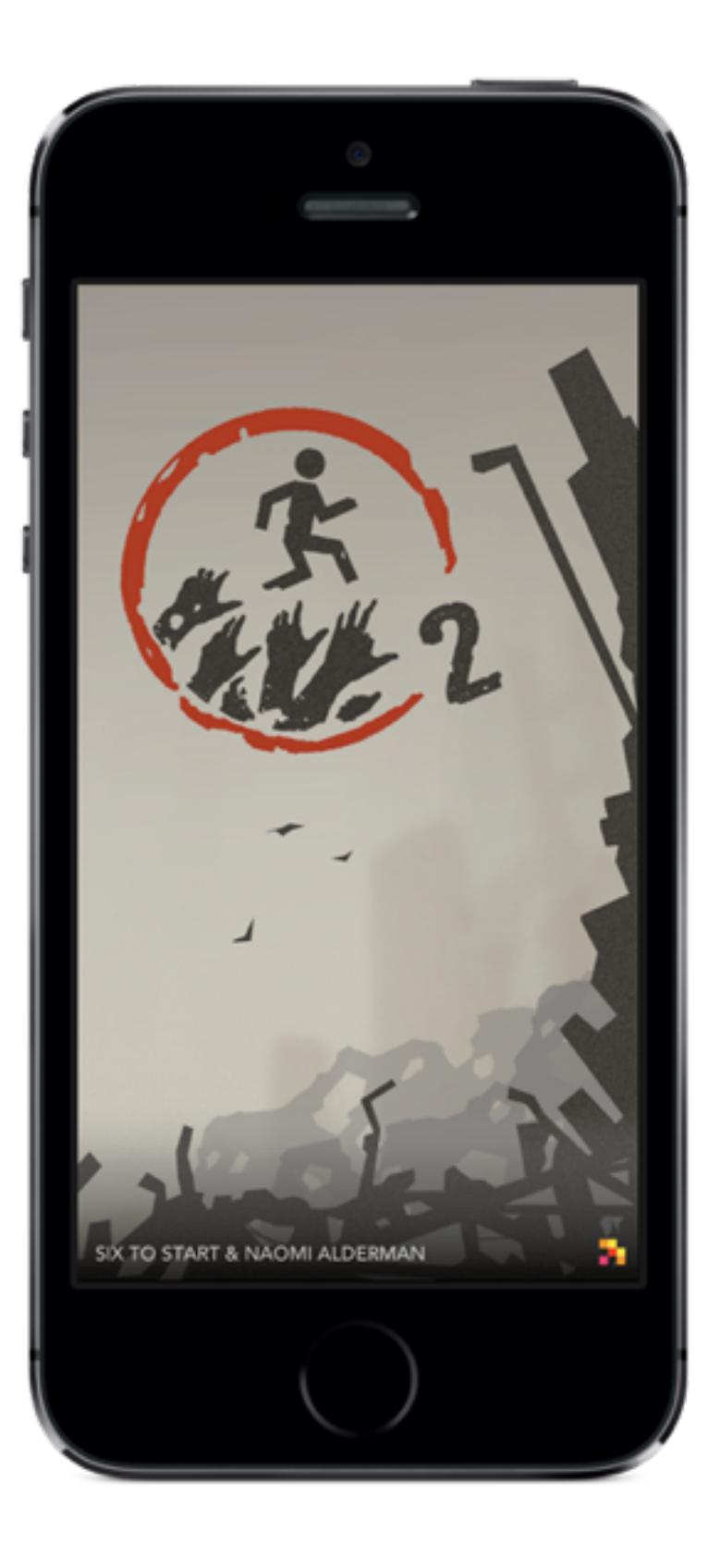

## Zombies, Run!

### The Walk

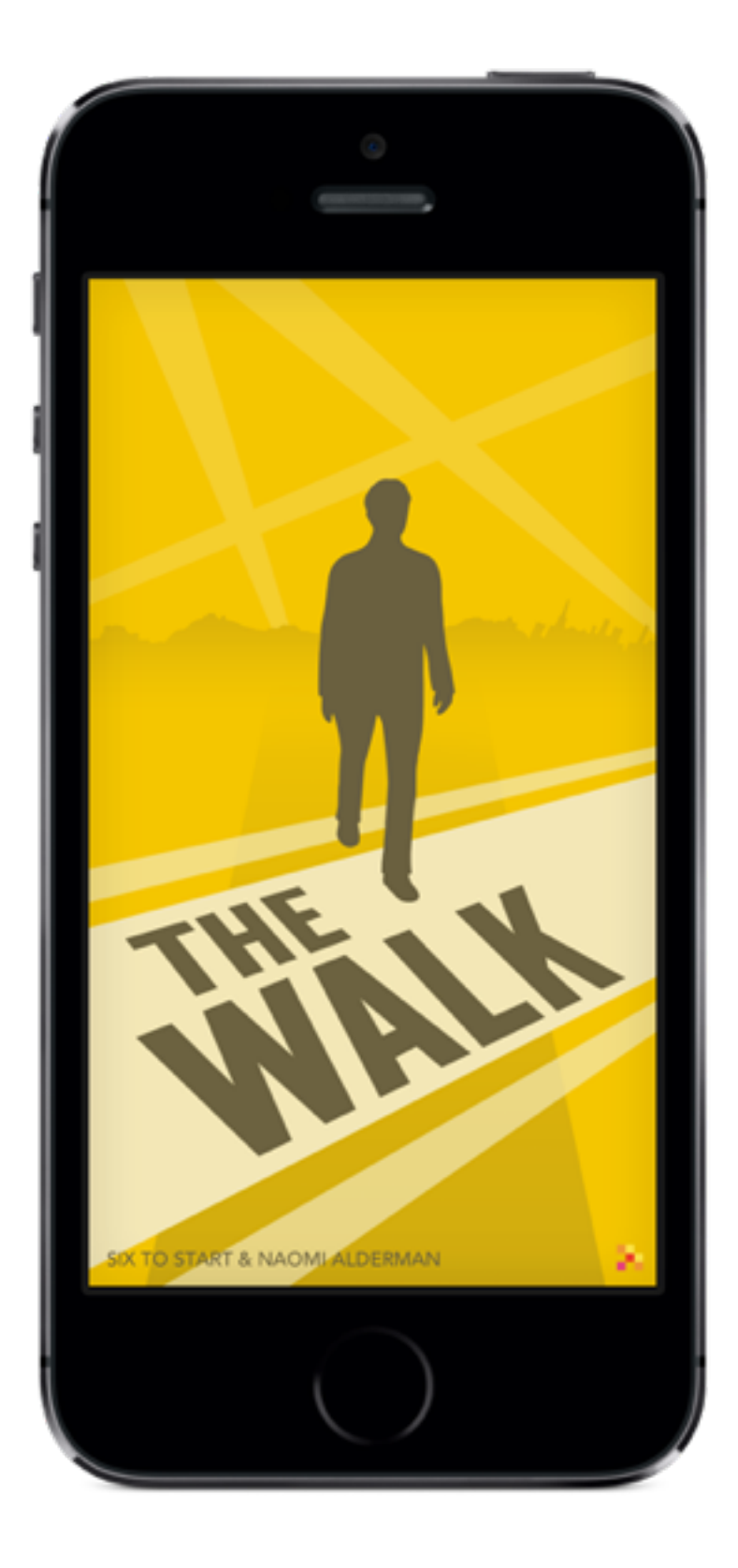

## Reducing battery use

# Reducing battery use

#### **Don't use CPU if you can**

- Get data points in batches
- Don't use standalone timers to update the UI
- Defer data processing as much as possible

#### **Only ask for the accurate that you need**

- Accurate location data will require multiple antennae
- Accurate motion data will require multiple sensors
- Accurate data points are computationally more expensive to produce

### Keeping the app alive (iOS)

# Keeping the app alive (iOS)

#### **Play audio in the background**

- If you already need to play audio in the background
- If you need to completely stop the device from sleeping

#### **Track location**

- Using significant location change updates
- Using explicit location tracking but with low accuracy

#### **Use notifications**

- If your app's behaviour depend on external sources
- f you have can assume network connectivity

### Keeping track of time

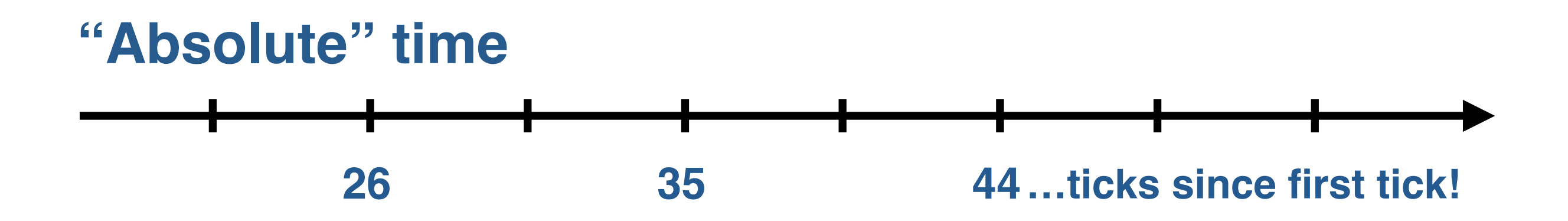

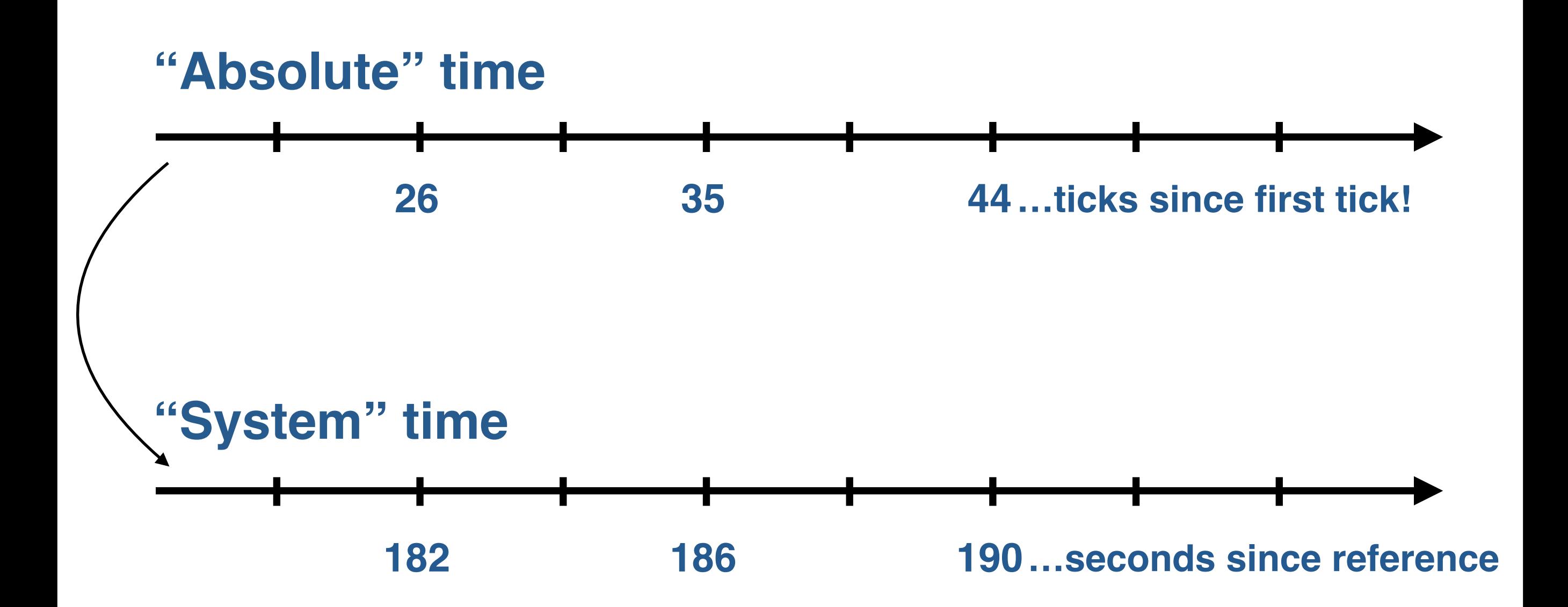

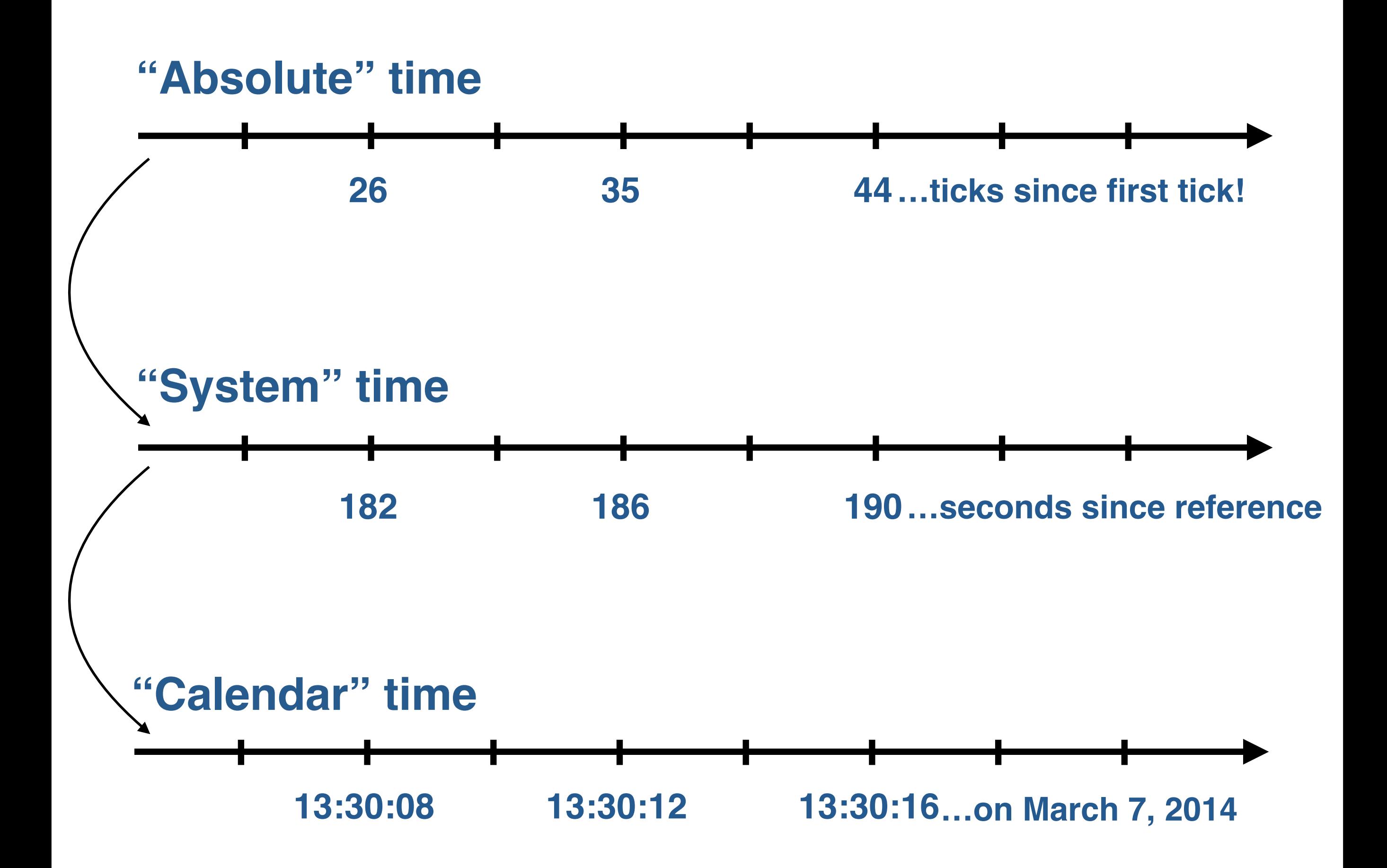

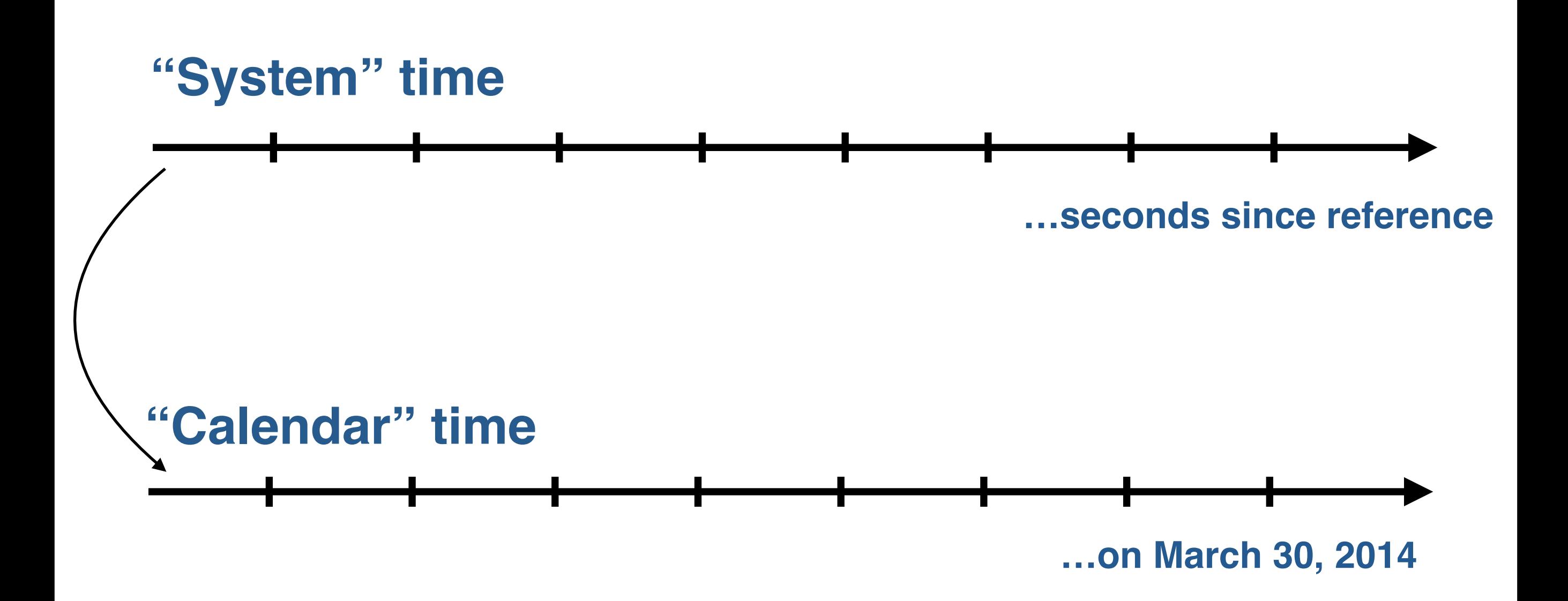

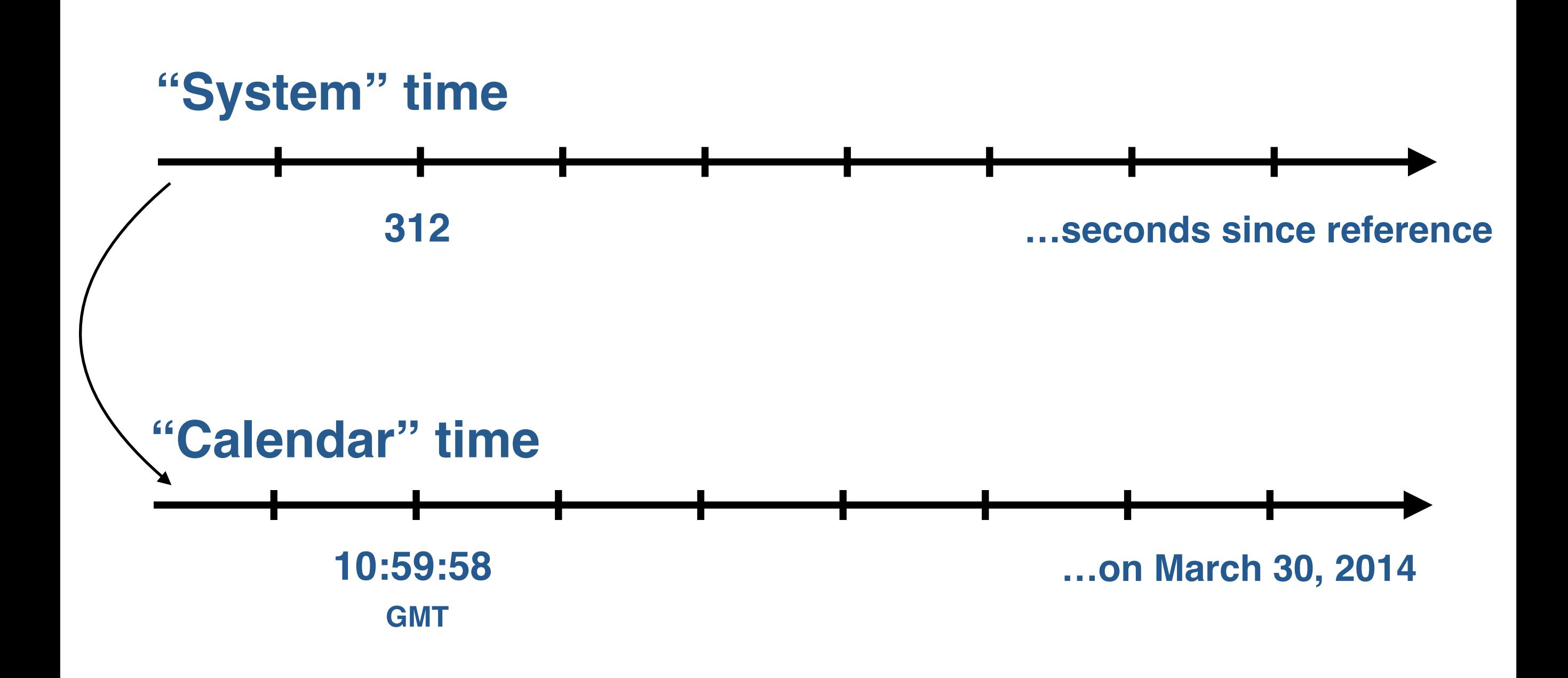

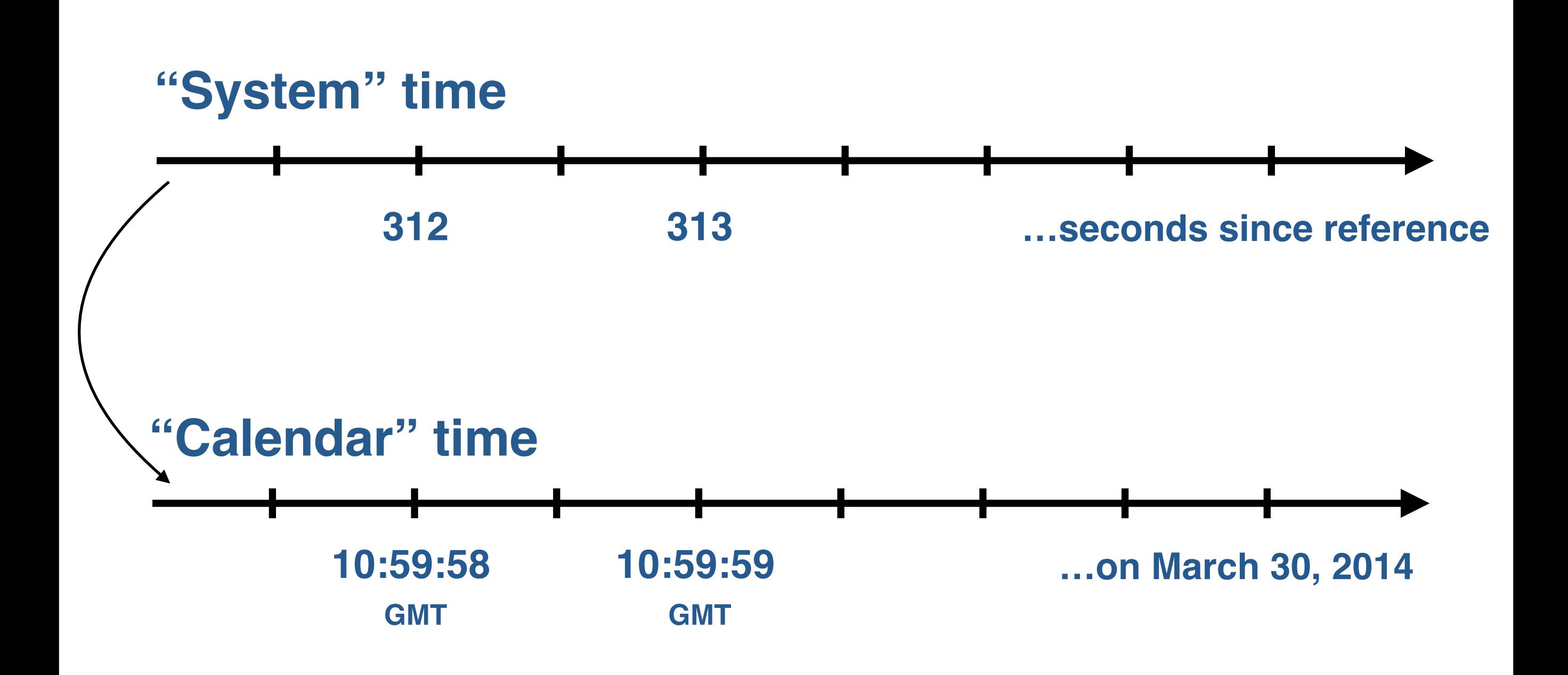

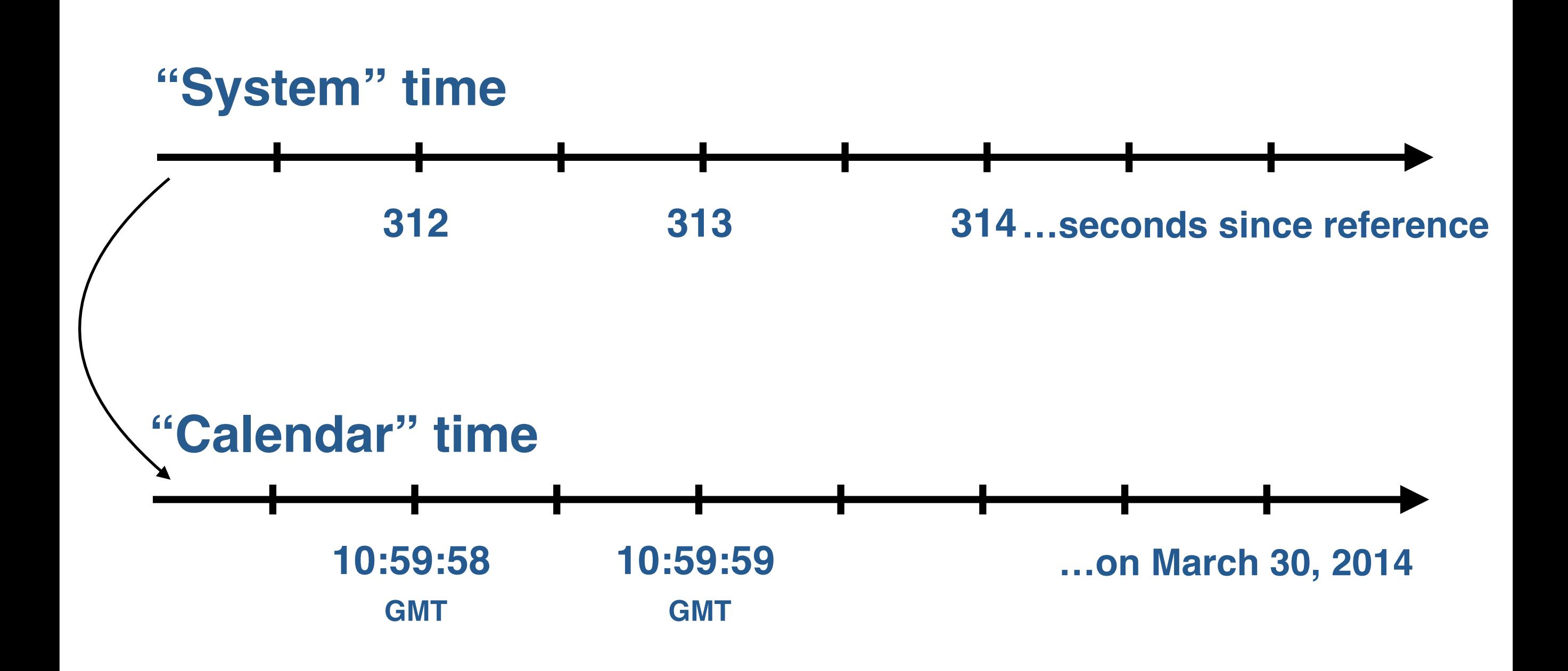

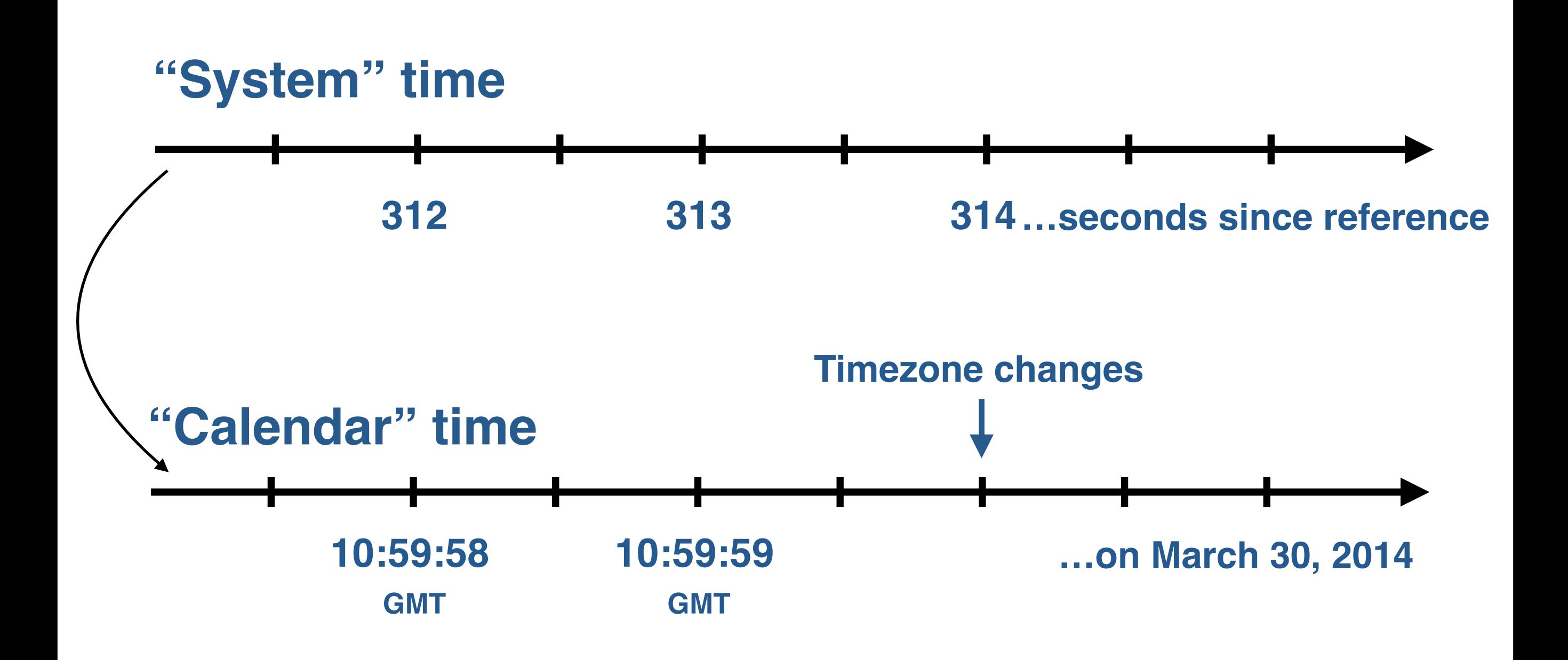

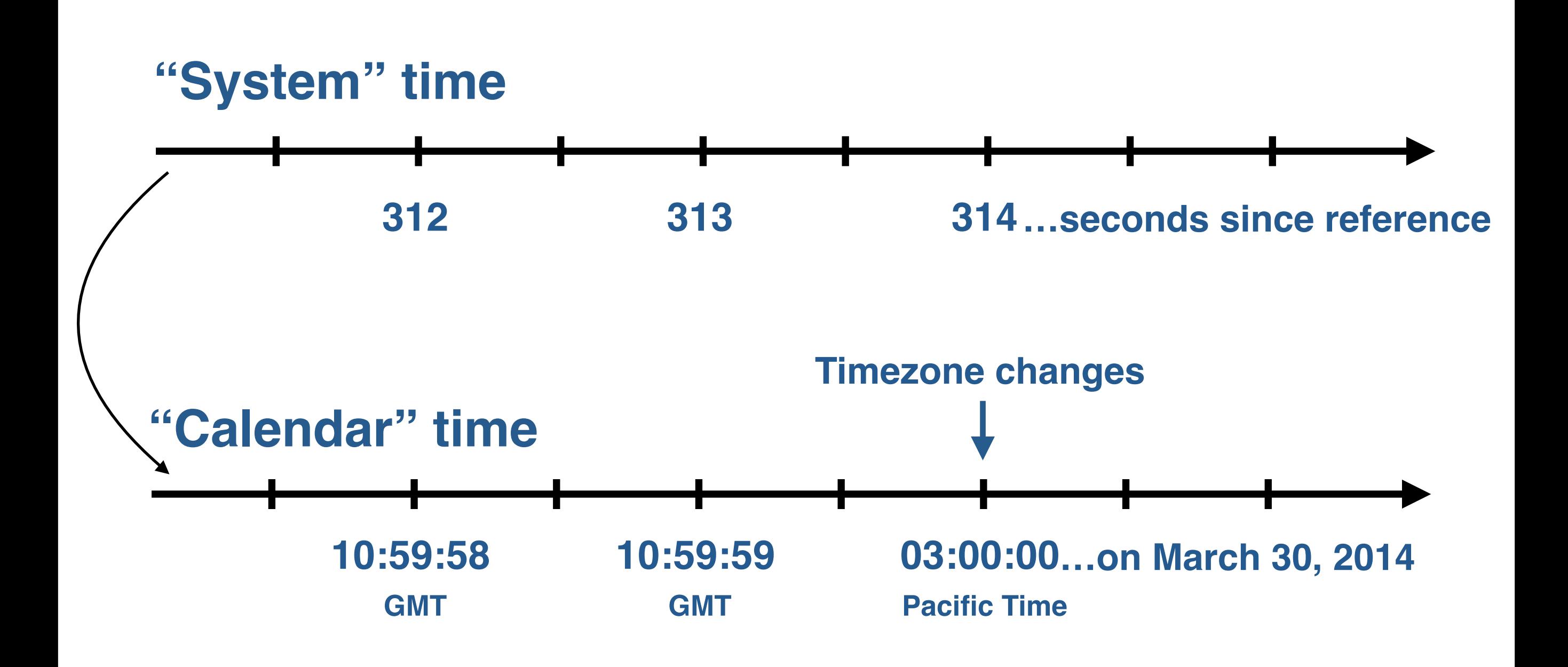

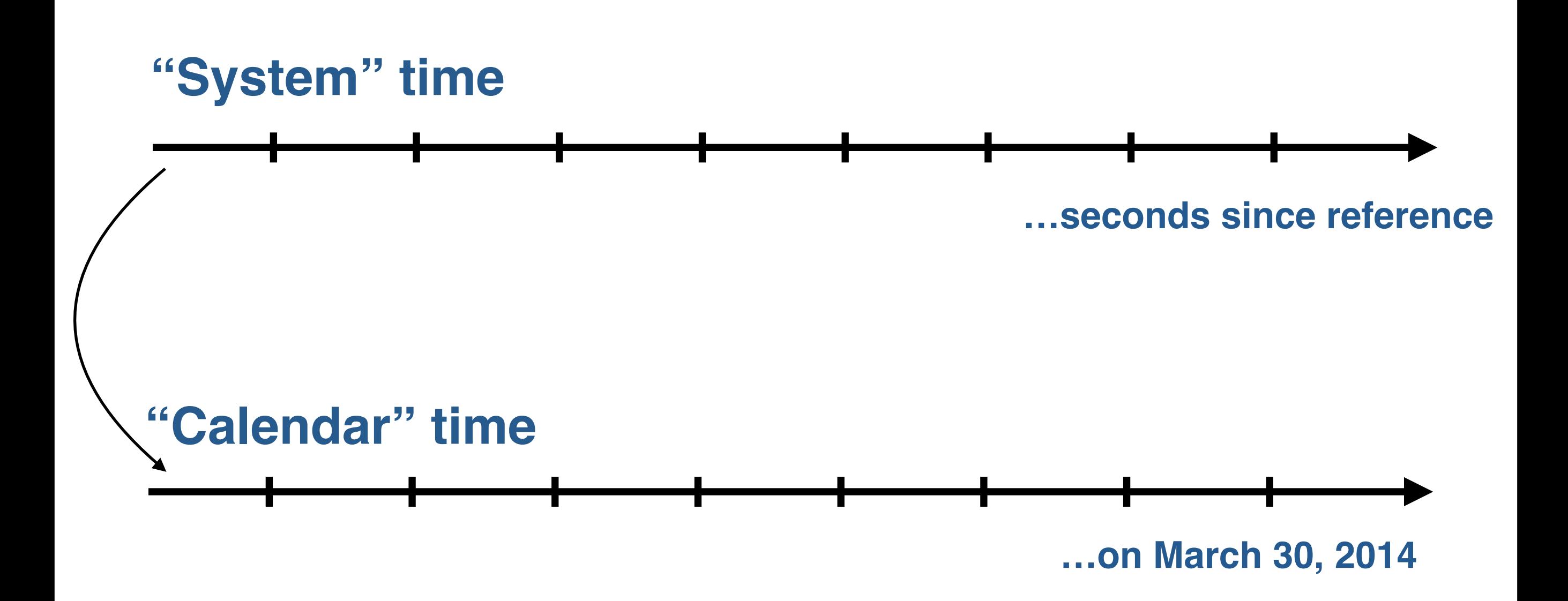

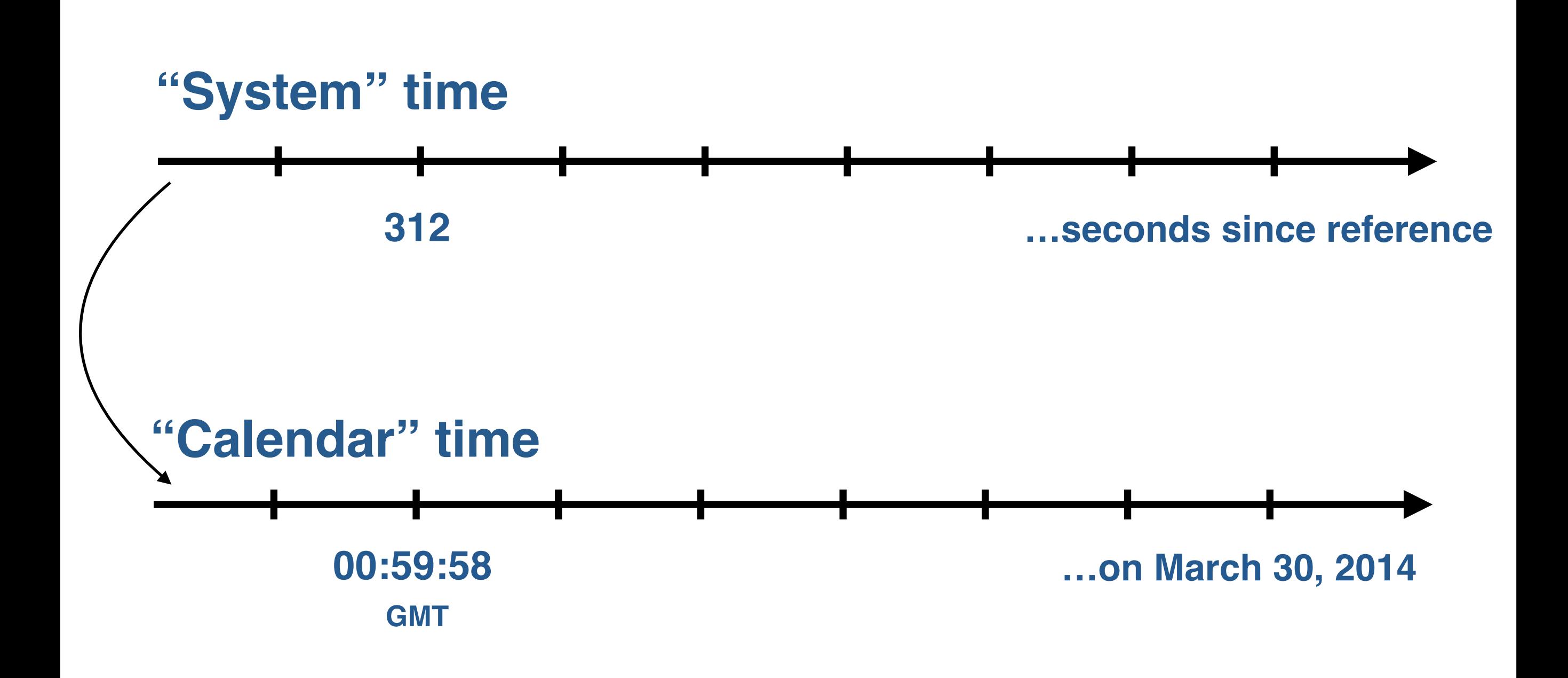

![](_page_22_Figure_1.jpeg)

![](_page_23_Figure_1.jpeg)

![](_page_24_Figure_1.jpeg)

![](_page_25_Figure_1.jpeg)

**Managing calendar date and time is hard … but is not our problem … as long as we don't use them!**

![](_page_27_Figure_1.jpeg)

![](_page_28_Figure_1.jpeg)

![](_page_29_Figure_1.jpeg)

![](_page_30_Figure_1.jpeg)

![](_page_31_Figure_1.jpeg)

![](_page_32_Figure_1.jpeg)

#### **Solution:**

- 1. Do nothing
- 2. "Anchor" the time
- 3. Tell the user

![](_page_34_Figure_1.jpeg)

![](_page_35_Figure_1.jpeg)

#### **Prepare:**

double initialOffset = SystemTime() - AbsoluteTime();

#### **Start recording:**

// Wait for data!

#### **New data received:**

 double currentOffset = SystemTime() - AbsoluteTime(); double drift = currentOffset - initialOffset; double anchoredTimestamp = timestamp - drift;

#### **On iOS:**

- Use CACurrentMediaTime() as AbsoluteTime().
- Use [NSDate timeIntervalSinceReferenceDate] as SystemTime().

#### **On Android:**

- Use SystemClock.elapsedRealtimeNanos() as AbsoluteTime().
- Use System.currentTimeMillis() as SystemTime().
- Also see Location.[getElapsedRealtimeNanos\(](http://developer.android.com/reference/android/location/Location.html#getElapsedRealtimeNanos())).

![](_page_40_Figure_1.jpeg)

![](_page_41_Figure_1.jpeg)

![](_page_42_Figure_1.jpeg)

![](_page_43_Figure_1.jpeg)

![](_page_44_Figure_1.jpeg)

![](_page_45_Figure_1.jpeg)

![](_page_46_Figure_1.jpeg)

![](_page_48_Picture_1.jpeg)

![](_page_49_Picture_1.jpeg)

![](_page_50_Picture_1.jpeg)

![](_page_51_Picture_1.jpeg)

![](_page_52_Figure_1.jpeg)

![](_page_53_Picture_1.jpeg)

![](_page_54_Figure_1.jpeg)

![](_page_55_Figure_1.jpeg)

![](_page_56_Figure_1.jpeg)

![](_page_57_Picture_1.jpeg)

![](_page_58_Figure_1.jpeg)

![](_page_59_Figure_1.jpeg)

#### **Remove points that**

- 1. have unacceptably low accuracy
- 2. are too close to the points before or after them

#### **Don't remove points that**

- 1. the user has seen
- 2. are "too far", unless you really know what you're doing

**Location data point's "accuracy" is not a scientific error value.**

**The Earth is not flat! Don't do cartesian maths.**

# Thank you!

![](_page_64_Picture_0.jpeg)

# Please evaluate my talk via the mobile app!

![](_page_64_Picture_2.jpeg)

INTERNATIONAL SOFTWARE DEVELOPMENT CONFERENCE